<< Office 2010 >>

, tushu007.com

 $<<$  Office 2010  $>>$ 

13 ISBN 9787030304988

10 ISBN 7030304985

出版时间:2011-5

页数:271

PDF

更多资源请访问:http://www.tushu007.com

 $,$  tushu007.com

## << Office 2010 >>

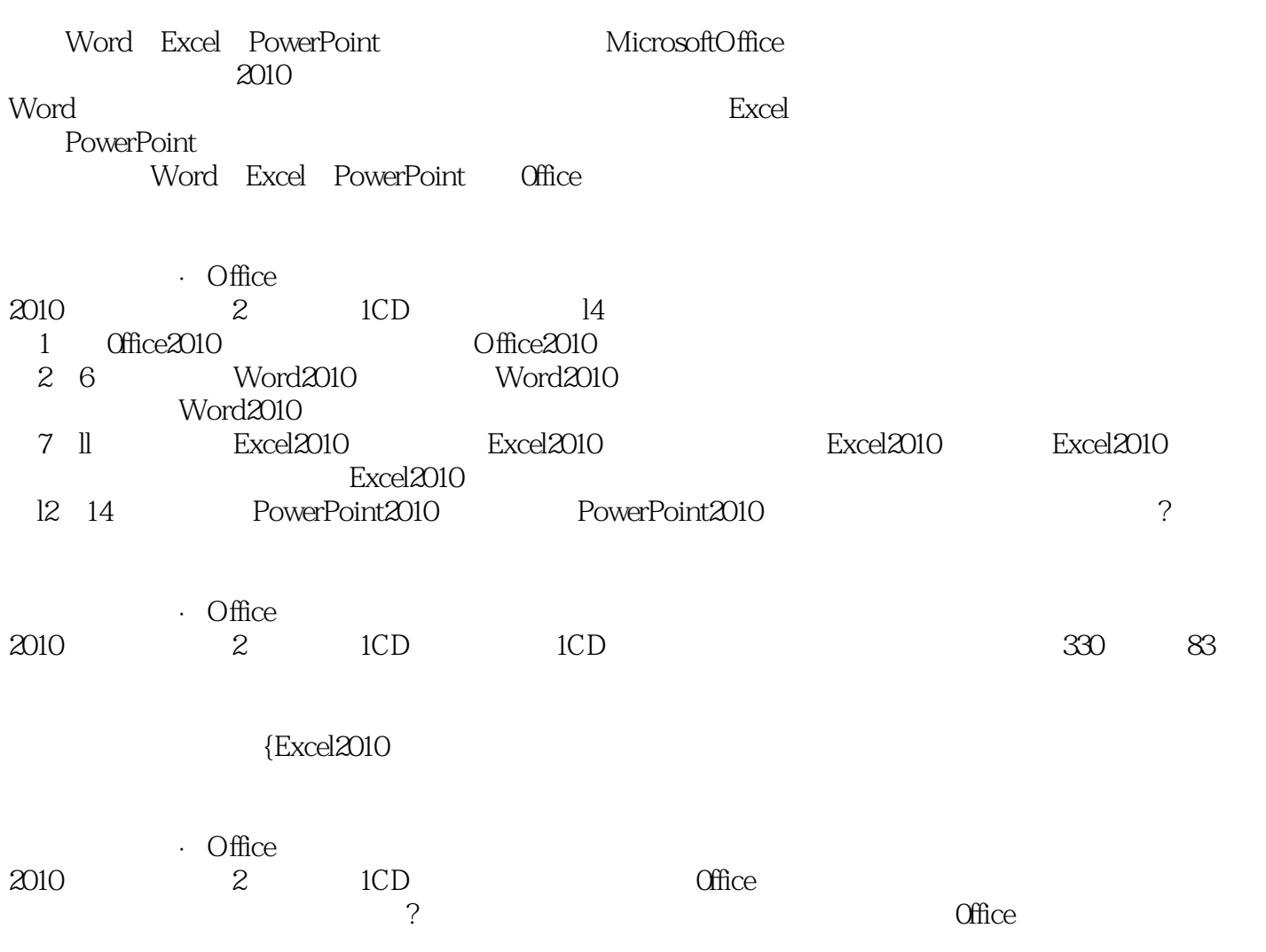

 $,$  tushu007.com

## << Office 2010 >>

1 office  $2010$ 1.1office 2010  $1.1.1$  $1.1.2$  $1.1.3$  Office  $1.1.4$ 1.1.5  $1.1.6$  $1.1.7$ 1.2office 2010 1.2.1office 2010 1.2.2office 2010 1.3 office 2010 3  $1.4$  $1.41$  $1.42$ 1.5  $1.5.1$  $1.5.2$ 1.6 1.7  $1.7.1$  $1.7.2$ 1.8 1.9 1.10  $1.101$  $1.102$ 2 Word 2010  $2.1$  $21.1$ 2.1.2 2.1.3 2.2 23 231 232 233  $24$  $2.4.1$ 242 25  $2.5.1$  $25.2$ 25.3

 $,$  tushu007.com

## << Office 2010 >>

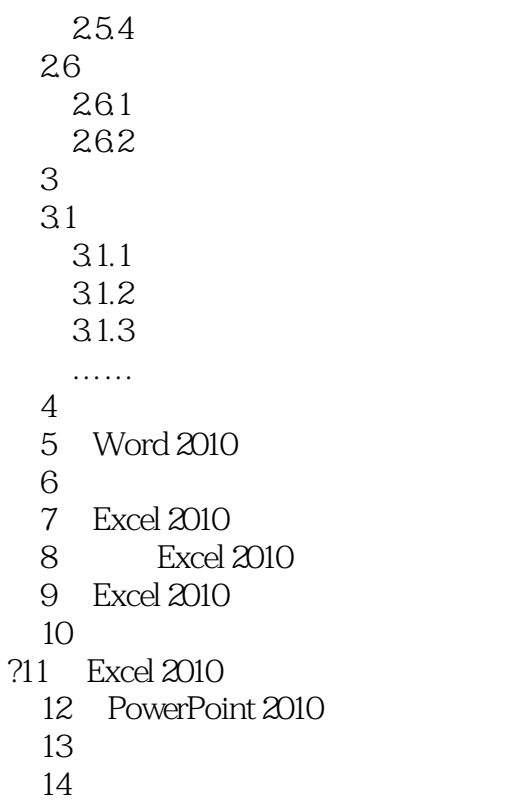

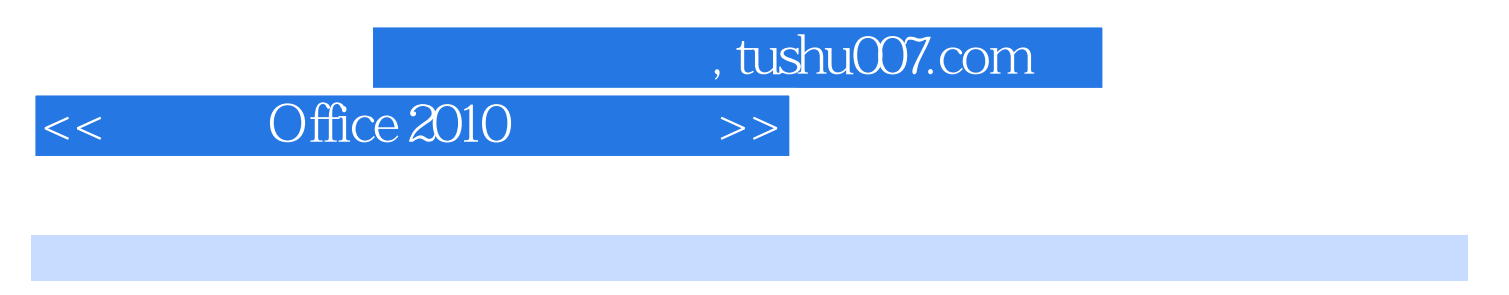

Word Excel PowerPoint

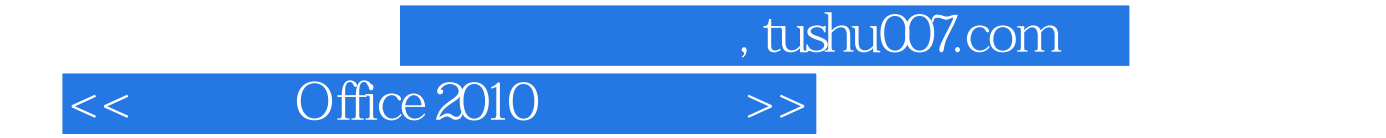

本站所提供下载的PDF图书仅提供预览和简介,请支持正版图书。

更多资源请访问:http://www.tushu007.com